# **Laboration C++ 3 [G]**

*Skickas in som Uppgift/Assignment 1.*

Definiera en ny typ enligt figuren nedan. Din typ skall vara en *struct* och innehålla de delar som figuren visar. Datat i varje delvariabel visar vilken typ som den delvariabeln skall vara.

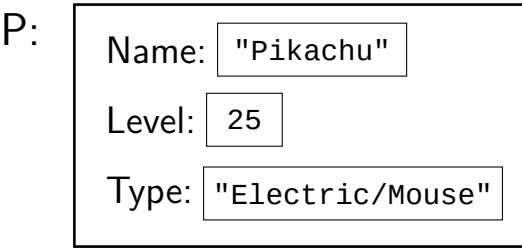

Skapa sedan ett huvudprogram som deklararerar en variabel P av din nya typ. Programmet skall sedan göra följande:

- 1. Låta användaren mata in data som lagras i P.
- 2. Deklarera en variabel av typen *vector*. Vektorns inre typ skall vara den struct-typ som du definierat.
- 3. Stoppa in P på första plats i vektorn.
- 4. Slutligen skall programmet skriva ut datat som ligger lagrat i vektorns första element **(du skall inte använda variabeln P i detta steg)**.

**Körexempel 1**

Mata in namn: *Pikachu* Mata in level: *25* Mata in typ: *Electric/Mouse* Du matade in Pikachu, 25, Electric/Mouse

### **Laboration C++ 3 [VG]**

*Skickas in som Uppgift/Assignment 2.*

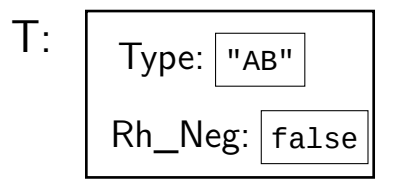

Skapa ett program där du definierar ett fält (använd typen *vector*) av typen T som visas ovan. T representerar en persons blodtyp. Den kan vara A, B, AB och 0. Rh kan vara antingen positiv eller negativ (d.v.s. Rh\_Neg är false resp. true). Låt sedan användaren fylla på med data i denna datastruktur (enligt körexemplet). Inmatningen avslutas med enter och ctrl-d. Slutligen skall programmet gå igenom fältet och skriva ut innehållet baklänges.

#### **Körexempel 1**

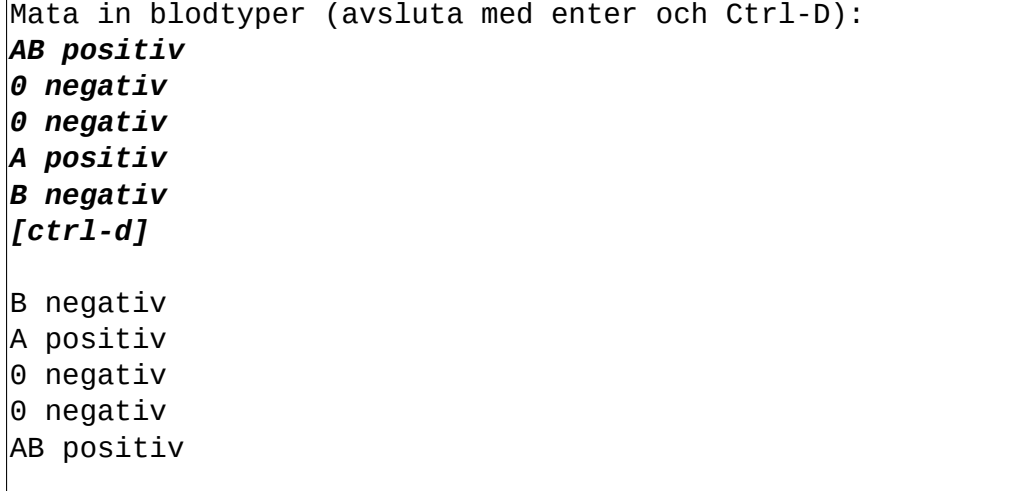

## **Laboration C++ 4 [G]**

*Skickas in som Uppgift/Assignment 3.*

På filen DATA.TXT ligger det många tecken över flera rader. Skapa ett program som läser igenom filen och skriver ut hur många gånger tecknet ' ' (blanksteg) förekommer. Det är tillåtet att läsa in hela rader till programmet med t.ex. getline. Filen kan ha godtyckligt många och godtyckligt långa rader, alltså är det inte tillåtet att läsa in hela filen till minnet samtidigt.

#### **Körexempel 1** Filen hade 18 st blanksteg.

## **Laboration C++ 4 [VG]**

*Skickas in som Uppgift/Assignment 4.*

På filen WORDS.TXT ligger det många ord över flera rader. Skapa ett program som läser igenom filen och skriver ut hur många ord som ligger på varje rad. Ord som ligger på samma rad är separarerade med ett blanksteg. Det är tillåtet att läsa in hela rader till programmet med t.ex. getline. Filen kan ha godtyckligt många och godtyckligt långa rader, alltså är det inte tillåtet att läsa in hela filen till minnet samtidigt.

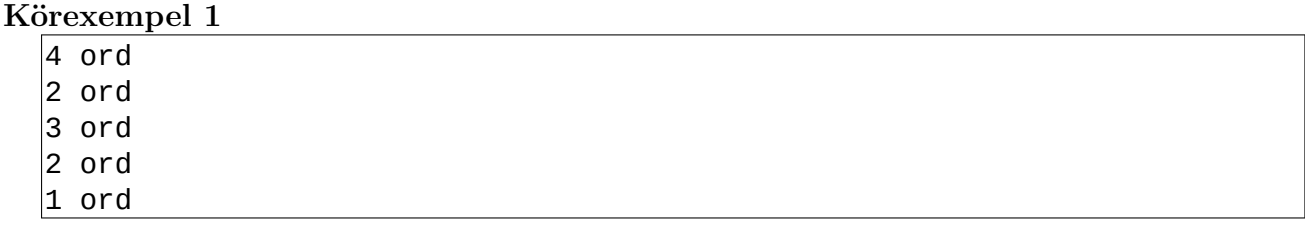